#### **Computer Graphics CS 543 – Lecture 4 (Part 3) Introduction to Transformations (Part 2)**

#### Prof Emmanuel Agu

*Computer Science Dept. Worcester Polytechnic Institute (WPI)*

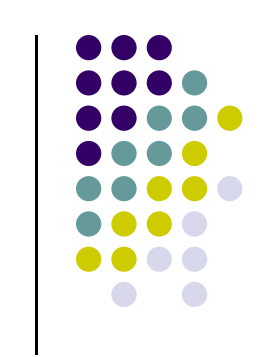

# **Introduction to Transformations**

- **•** Transformation changes an objects:
	- $\bullet$ Position (translation)
	- $\bullet$ Size (scaling)
	- $\bullet$ Orientation (rotation)
	- $\bullet$ Shapes (shear)
- **•** Introduce first in 2D or (x,y), build intuition
- Later, talk about 3D
- Transform object by applying sequence of matrix multiplications to object vertices

### **Transformations in OpenGL**

- Pre 3.0 OpenGL had a set of transformation functions (now deprecated)
	- glTranslate()
	- glRotate()
	- glScale()

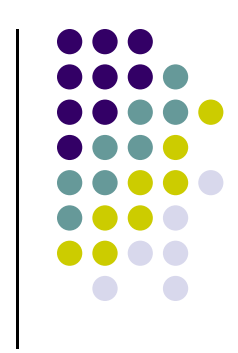

#### **Transformations in OpenGL**

- OpenGL would previously receive transform commands, maintain concatenations of transform matrices as **modelview matrix**
- No longer
- Programmer **\*may\*** now choose to maintain modelview **or NOT!**

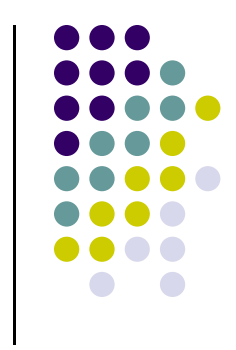

## **Transformations in OpenGL**

- **•** Three choices
	- $\bullet$ Application code
	- $\bullet$ GLSL functions
	- vec.h and mat.h

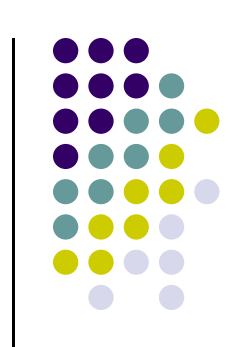

# **Why Matrices?**

- All transformations can be performed using matrix/vector multiplication
- Allows pre-multiplication of all matrices
- Note: point (x,y) needs to be represented as (x,y,1), also called **Homogeneous coordinates**

### **Homogenous Coordinates**

- Homogeneous coordinates representation of point  $P = (Px, Py, Pz) \implies (Px, Py, Pz, 1)$
- We could introduce arbitrary scaling factor, w, so that P <sup>=</sup> (wPx, wPy, wPz, w) (**Note:** <sup>w</sup> is non‐zero)
- For example, the point  $P = (2,4,6)$  can be expressed as
	- $\bullet$   $(2,4,6,1)$
	- or  $(4,8,12,2)$  where w=2
	- or  $(6, 12, 18, 3)$  where  $w = 3$ , or....
- To convert from homogeneous back to ordinary coordinates, first divide all four terms by **<sup>w</sup>** and discard 4th term

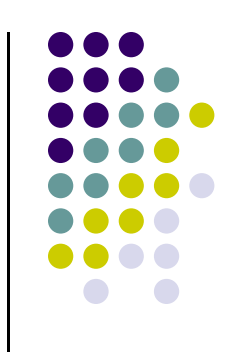

# **Homogeneous Coordinates and Computer Graphics**

- 
- **Homogeneous coordinates are key in graphics** 
	- **•** Transformations (rotation, translation, scaling) can be implemented with matrix multiplications using 4 <sup>x</sup> 4 matrices
	- **Hardware pipeline works with 4 dimensional** representations

## **The World Frames**

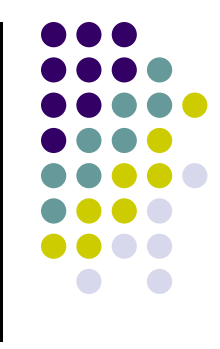

- In OpenGL, objects/scene initially defined in **world frame**
- Transformations (translate, scale, rotate) applied to objects in **world frame**

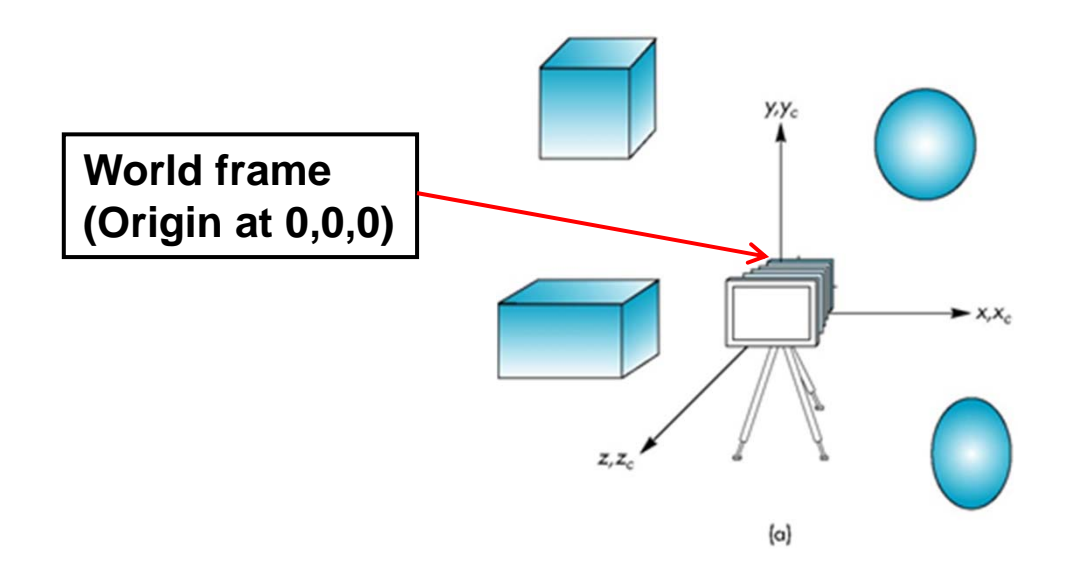

#### **Camera Frame**

- After we define <sup>a</sup> camera (eye) position
- We then represent objects in **camera frame** (origin at eye position)
- $\bullet$  objects moved from world frame to camera frame using **model‐view matrix**

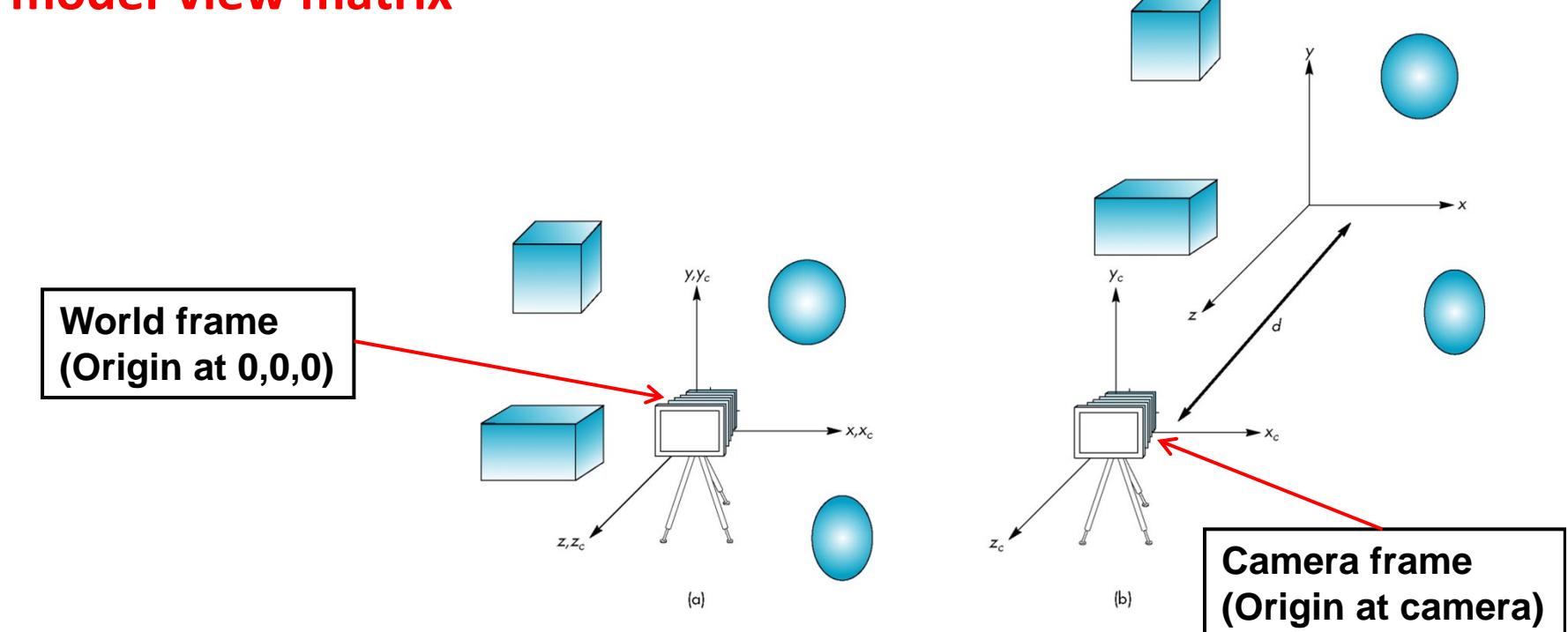

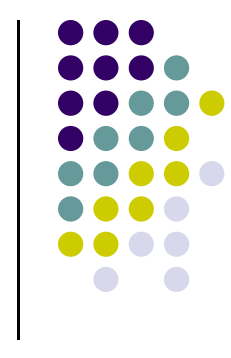

# **General Transformations**

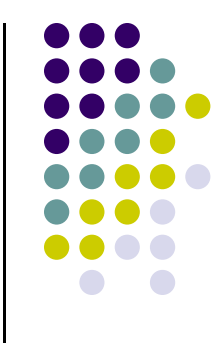

A transformation maps points to other points and/or vectors to other vectors

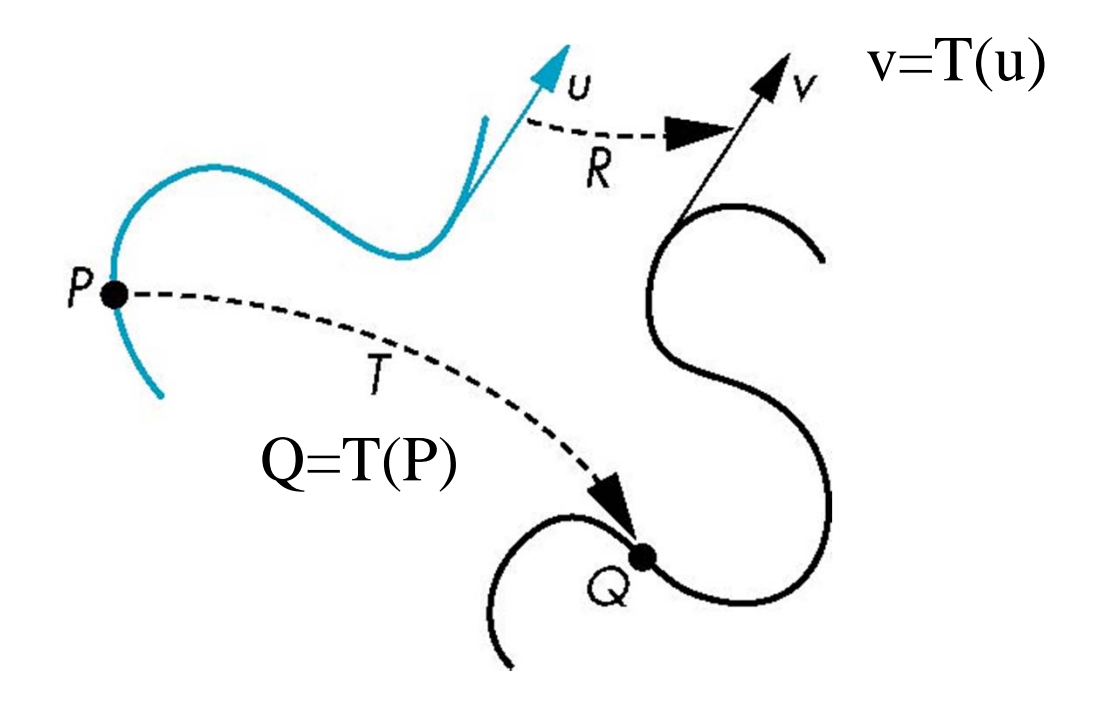

# **Affine Transformations**

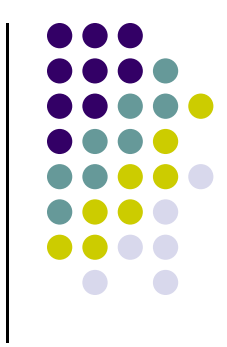

- **Rigid body transformations:** rotation, translation, scaling, shear
- **Line preserving: important in graphics since we can** 
	- 1.Transform endpoints of line segments
	- 2.Draw line segment between the transformed endpoints

# **Pipeline Implementation**

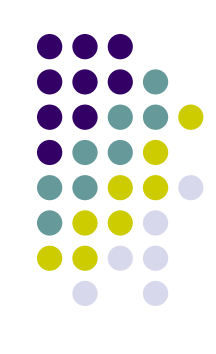

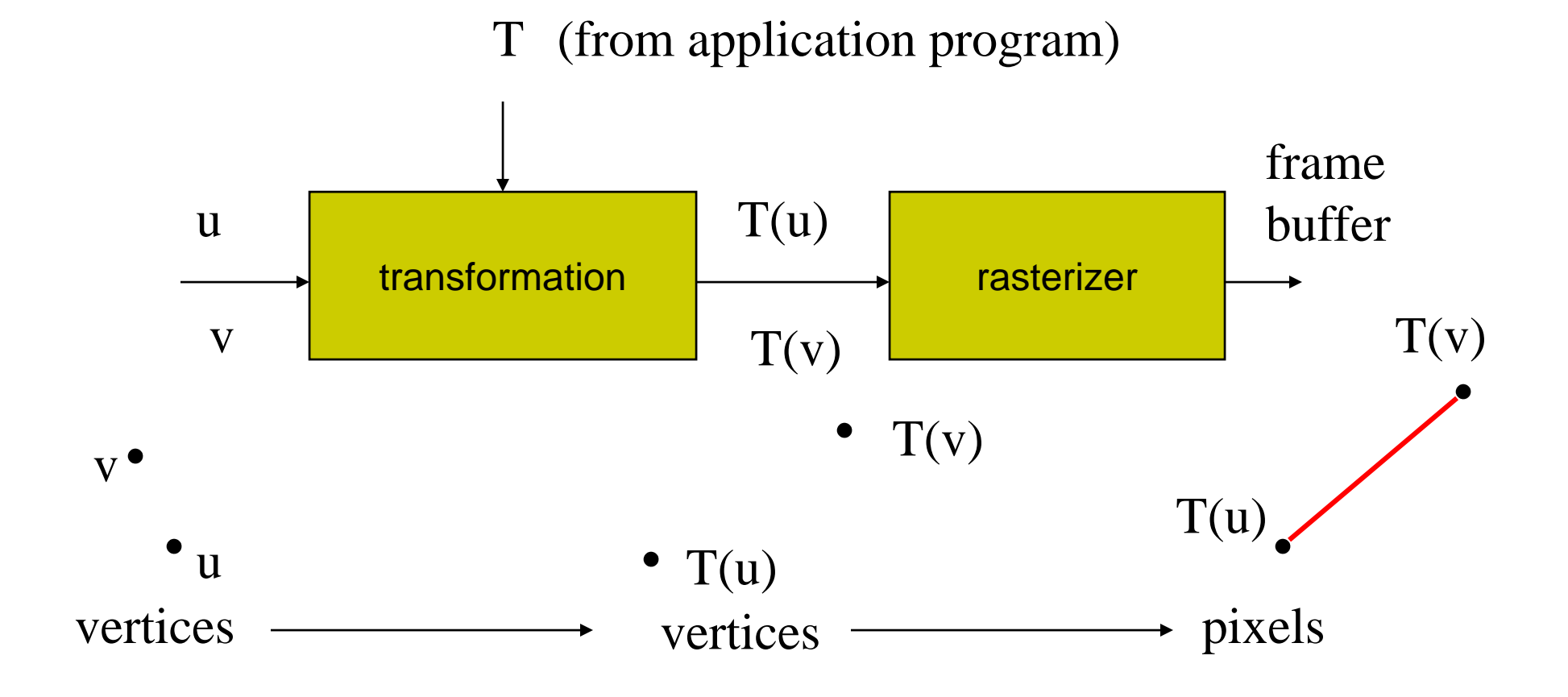

#### **Point Representation**

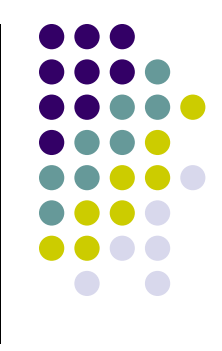

We use <sup>a</sup> column matrix (2x1 matrix) to represent <sup>a</sup> 2D point

 General form of transformation of <sup>a</sup> point *(x,y)* to *(x',y')* can be written as:

 $\begin{pmatrix} x \\ y \end{pmatrix}$ 

$$
x'=ax+by+c
$$
  
or  

$$
y'=dx+ey+f
$$
  
or  

$$
\begin{pmatrix} x' \\ y' \\ 1 \end{pmatrix} = \begin{pmatrix} a & b & c \\ d & e & f \\ 0 & 0 & 1 \end{pmatrix} \cdot \begin{pmatrix} x \\ y \\ 1 \end{pmatrix}
$$

#### **Translation**

- **•** To reposition a point along a straight line
- **•** Given point (x,y) and translation distance (t<sub>x</sub>, t<sub>y</sub>)
- The new point: *(x',y')*

$$
x'=x+t_x
$$
  
\n
$$
y'=y+t_y
$$
  
\nor  
\n
$$
P'=P+T
$$
 where 
$$
P'=\begin{pmatrix} x' \\ y' \end{pmatrix} \qquad P=\begin{pmatrix} x \\ y \end{pmatrix} \qquad T=\begin{pmatrix} t_x \\ t_y \end{pmatrix}
$$

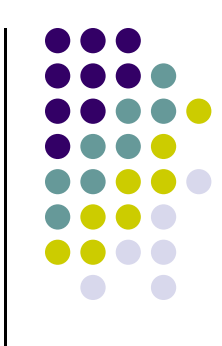

# **3x3 2D Translation Matrix**

$$
\begin{pmatrix}\nx' \\
y'\n\end{pmatrix} = \begin{pmatrix}\nx \\
y\n\end{pmatrix} + \begin{pmatrix}\nt_x \\
t_y\n\end{pmatrix}
$$
\nuse 3x1 vector\n
$$
\begin{pmatrix}\nx' \\
y'\n\end{pmatrix} = \begin{pmatrix}\n1 & 0 & t_x \\
0 & 1 & t_y \\
0 & 0 & 1\n\end{pmatrix} * \begin{pmatrix}\nx \\
y \\
1\n\end{pmatrix}
$$

Note: it becomes a matrix-vector multiplication

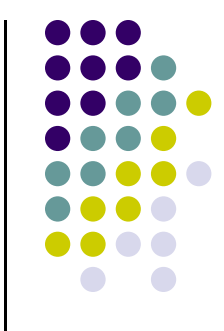

# **2D Translation of Objects**

How to translate an object with multiple vertices?

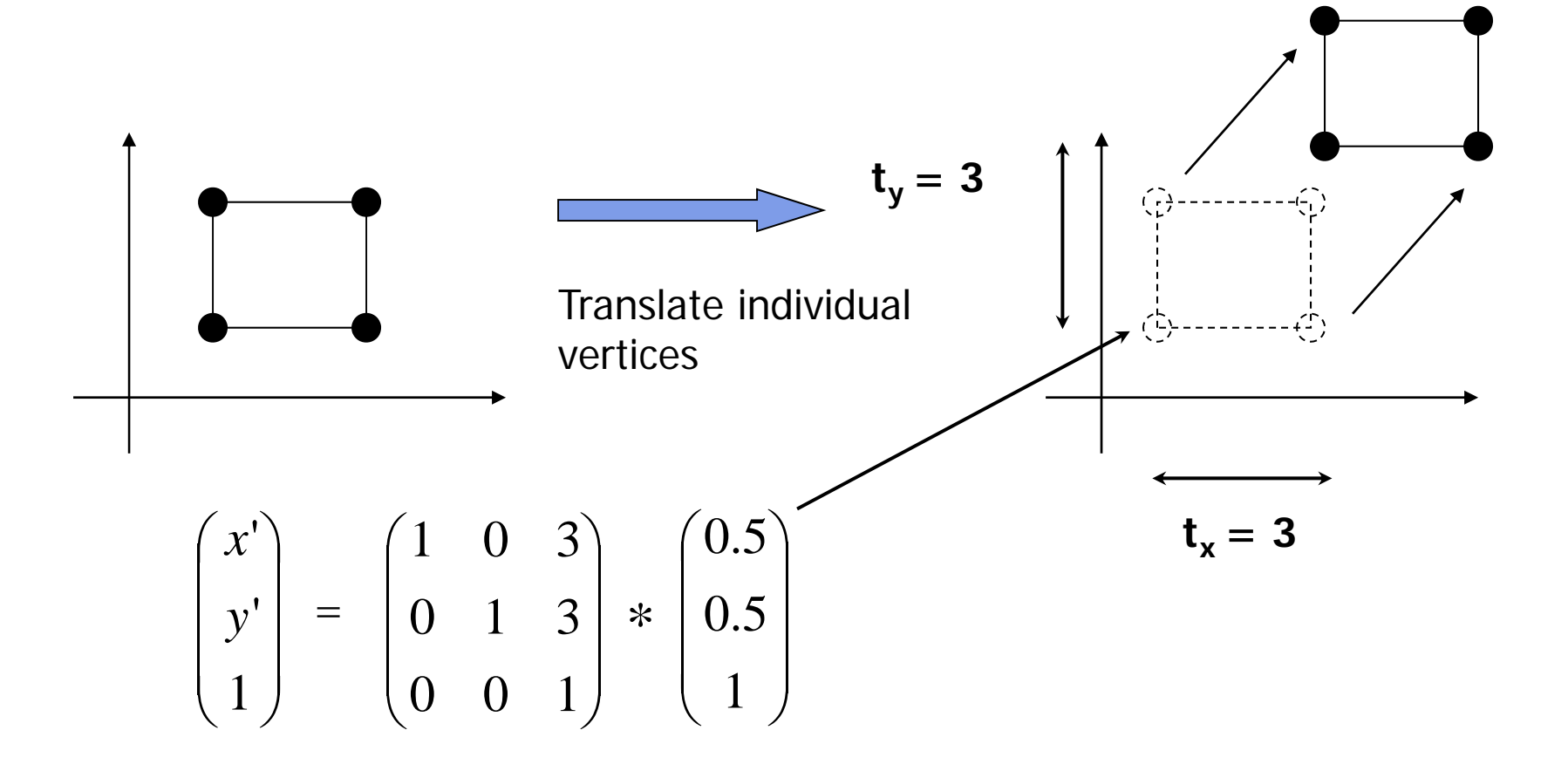

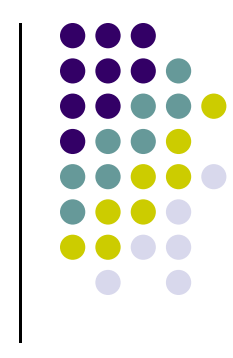

#### **3D Translation**

• Move each vertex by same distance **d** =  $(d_x, d_y, d_z)$ 

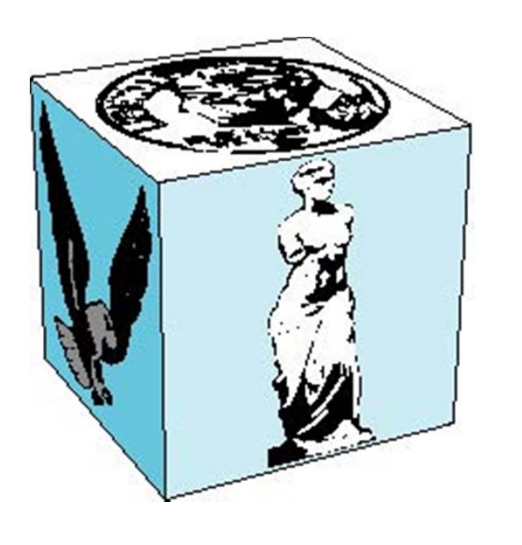

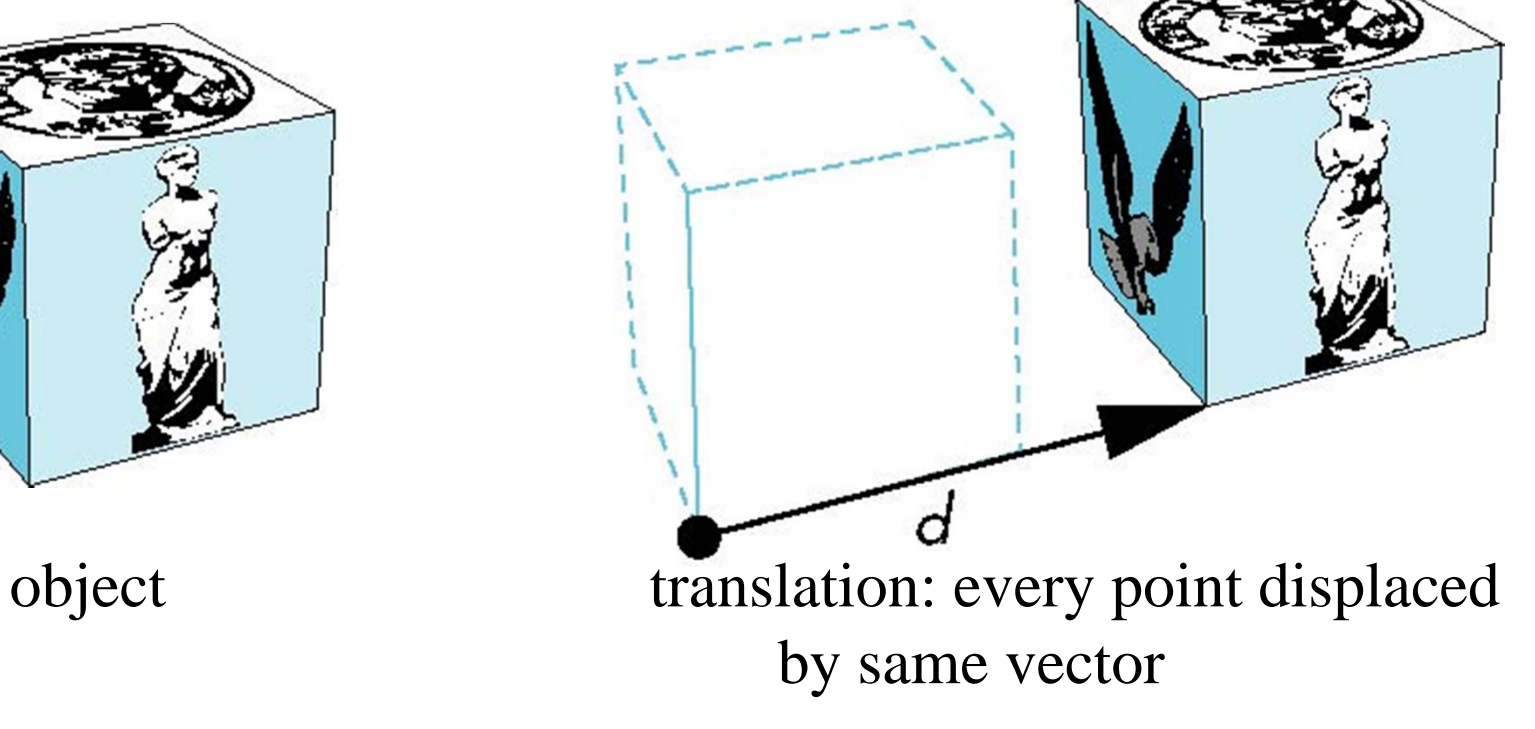

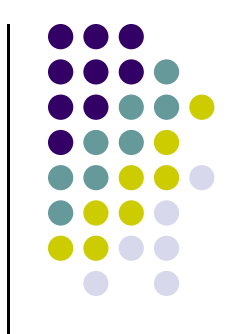

### **Transforms in 3D**

- 2D: 3x3 matrix multiplication
- 3D: 4x4 matrix multiplication: homogenous coordinates
- Again: transform object = transform each vertice
- **•** General form:

$$
M = \begin{pmatrix} m_{11} & m_{12} & m_{13} & m_{14} \\ m_{21} & m_{22} & m_{23} & m_{24} \\ m_{31} & m_{32} & m_{33} & m_{34} \\ 0 & 0 & 0 & 1 \end{pmatrix}
$$
 Xform of P 
$$
\begin{pmatrix} Q_x \\ Q_y \\ Q_z \\ 1 \end{pmatrix} = M \begin{pmatrix} P_x \\ P_y \\ P_z \\ 1 \end{pmatrix}
$$

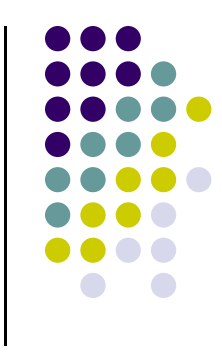

# **3D Translation Matrix**

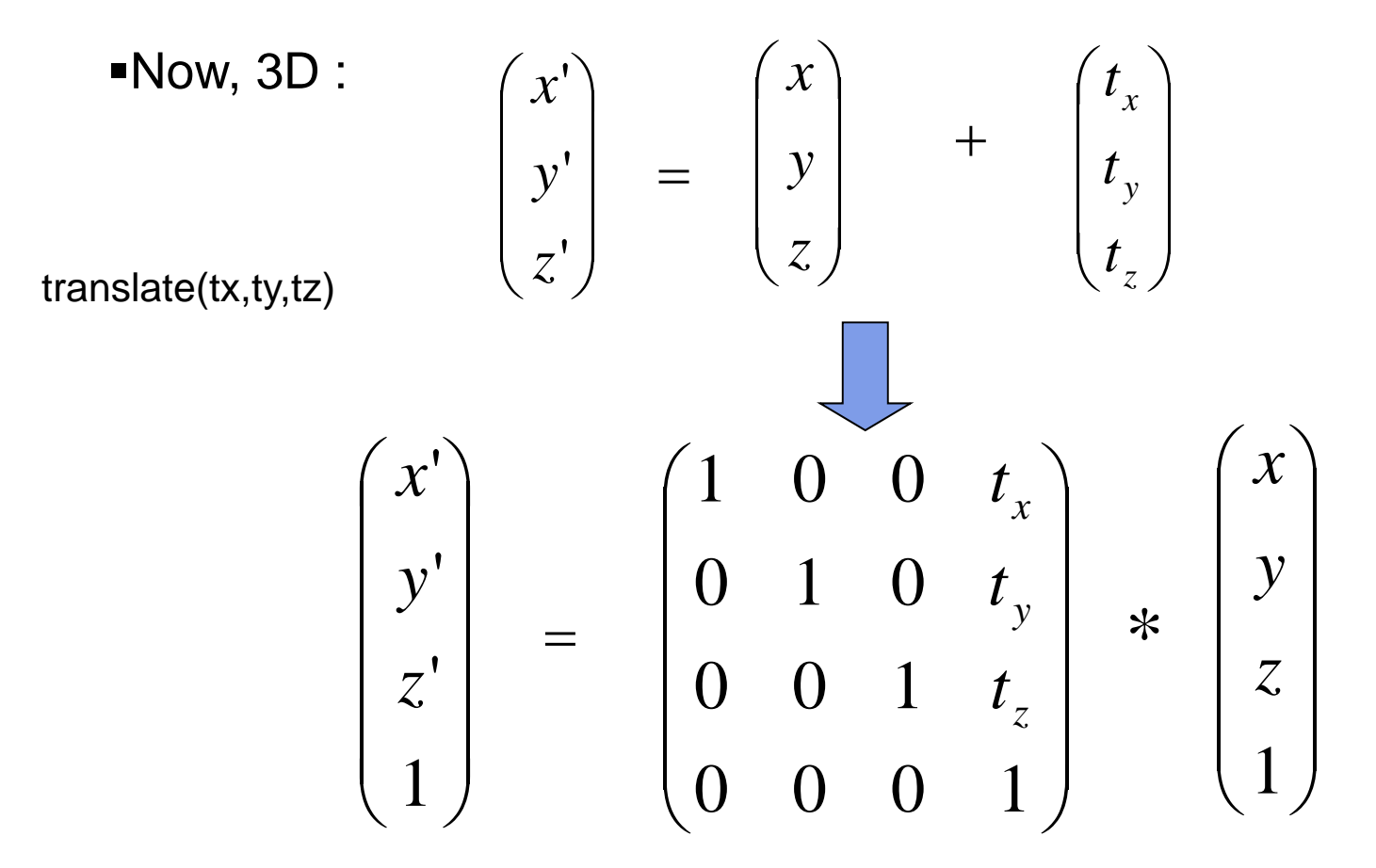

Where:  $x' = x.1 + y.0 + z.0 + tx.1 = x + tx$ , ... etc

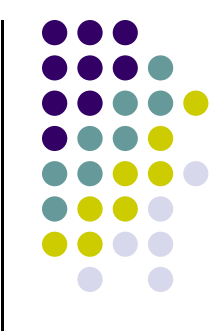

# **2D Scaling**

 $(1,1)$ 

Scale: Alter object size by scaling factor  $(s_x, s_y)$ . i.e

$$
x' = x \cdot Sx
$$
  
\n
$$
y' = y \cdot Sy
$$
  
\n
$$
\begin{pmatrix} x' \\ y' \end{pmatrix} = \begin{pmatrix} Sx & 0 \\ 0 & Sy \end{pmatrix} \begin{pmatrix} x \\ y \end{pmatrix}
$$
  
\n
$$
\begin{pmatrix} 4.4 \end{pmatrix}
$$

 $(2,2)$ 

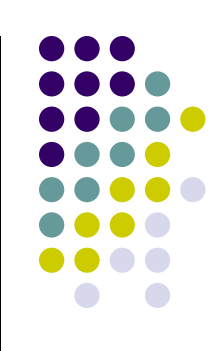

#### **2D Scaling Matrix**

$$
\begin{pmatrix} x' \\ y' \end{pmatrix} = \begin{pmatrix} Sx & 0 \\ 0 & Sy \end{pmatrix} \begin{pmatrix} x \\ y \end{pmatrix}
$$

$$
\begin{pmatrix} x' \\ y' \\ 1 \end{pmatrix} = \begin{pmatrix} Sx & 0 & 0 \\ 0 & Sy & 0 \\ 0 & 0 & 1 \end{pmatrix} * \begin{pmatrix} x \\ y \\ 1 \end{pmatrix}
$$

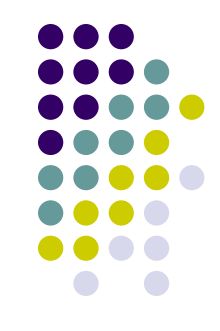

#### **Scaling**

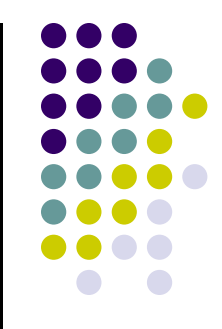

Expand or contract along each axis (fixed point of origin)

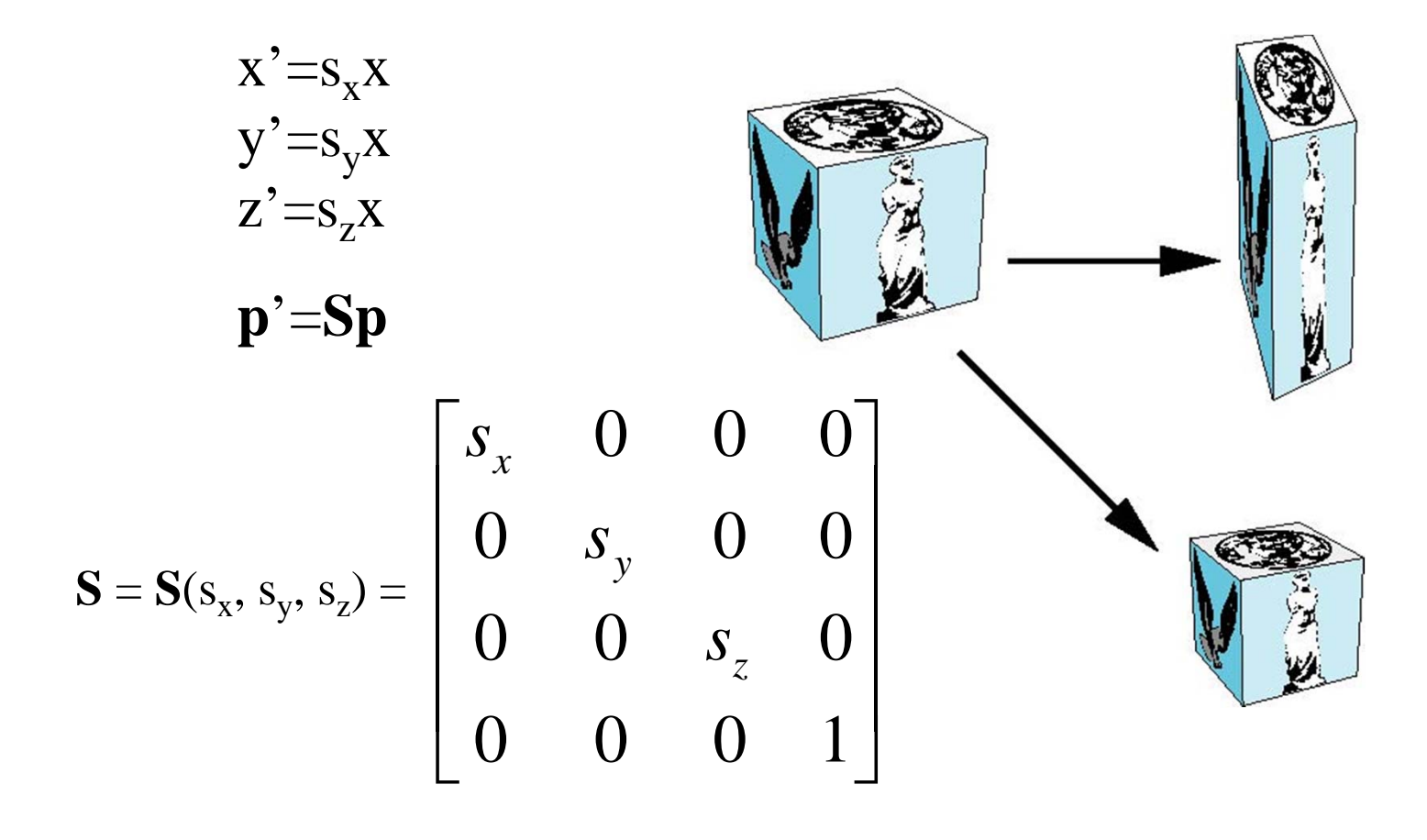

# **4x4 3D Scaling Matrix**

$$
\begin{pmatrix} x' \\ y' \\ 1 \end{pmatrix} = \begin{pmatrix} Sx & 0 & 0 \\ 0 & Sy & 0 \\ 0 & 0 & 1 \end{pmatrix} * \begin{pmatrix} x \\ y \\ 1 \end{pmatrix}
$$

$$
\begin{pmatrix} x' \\ y' \\ z' \\ 1 \end{pmatrix} = \begin{pmatrix} S_x & 0 & 0 & 0 \\ 0 & S_y & 0 & 0 \\ 0 & 0 & S_z & 0 \\ 0 & 0 & 0 & 1 \end{pmatrix} * \begin{pmatrix} x \\ y \\ z \\ z \\ 1 \end{pmatrix}
$$

- Scale(Sx,Sy,Sz)
- •Example:

$$
\bullet \text{If } Sx = Sy = Sz = 0.5
$$

- •Can scale:
- big cube (sides = 1) to small cube ( $sides = 0.5$ )
- •2D: square, 3D cube

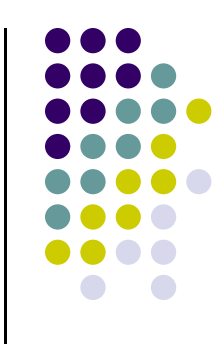

#### **(x,y) (x + y\*h, y) xy\*h**

 $\mathcal{C}$  Y coordinates are unaffected, but x cordinates are translated linearly with y  $\mathcal{L}$ That is:

$$
y' = y
$$
  

$$
x' = x + y * h
$$

**Shearing**

$$
y' = y
$$
  
\nx' = x + y \* h  
\n
$$
\begin{pmatrix} x' \\ y' \\ 1 \end{pmatrix} = \begin{pmatrix} 1 & h & 0 \\ 0 & 1 & 0 \\ 0 & 0 & 1 \end{pmatrix} * \begin{pmatrix} x \\ y \\ 1 \end{pmatrix}
$$
  
\n= h is fraction of y to be added to x

#### **3D Shear**

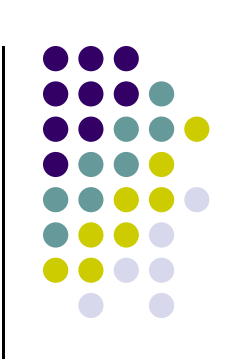

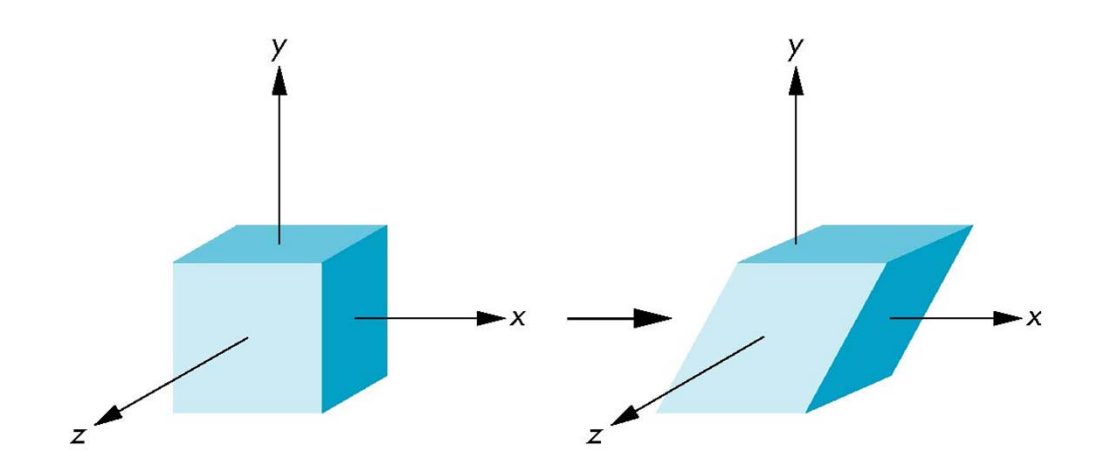

# **Reflection**

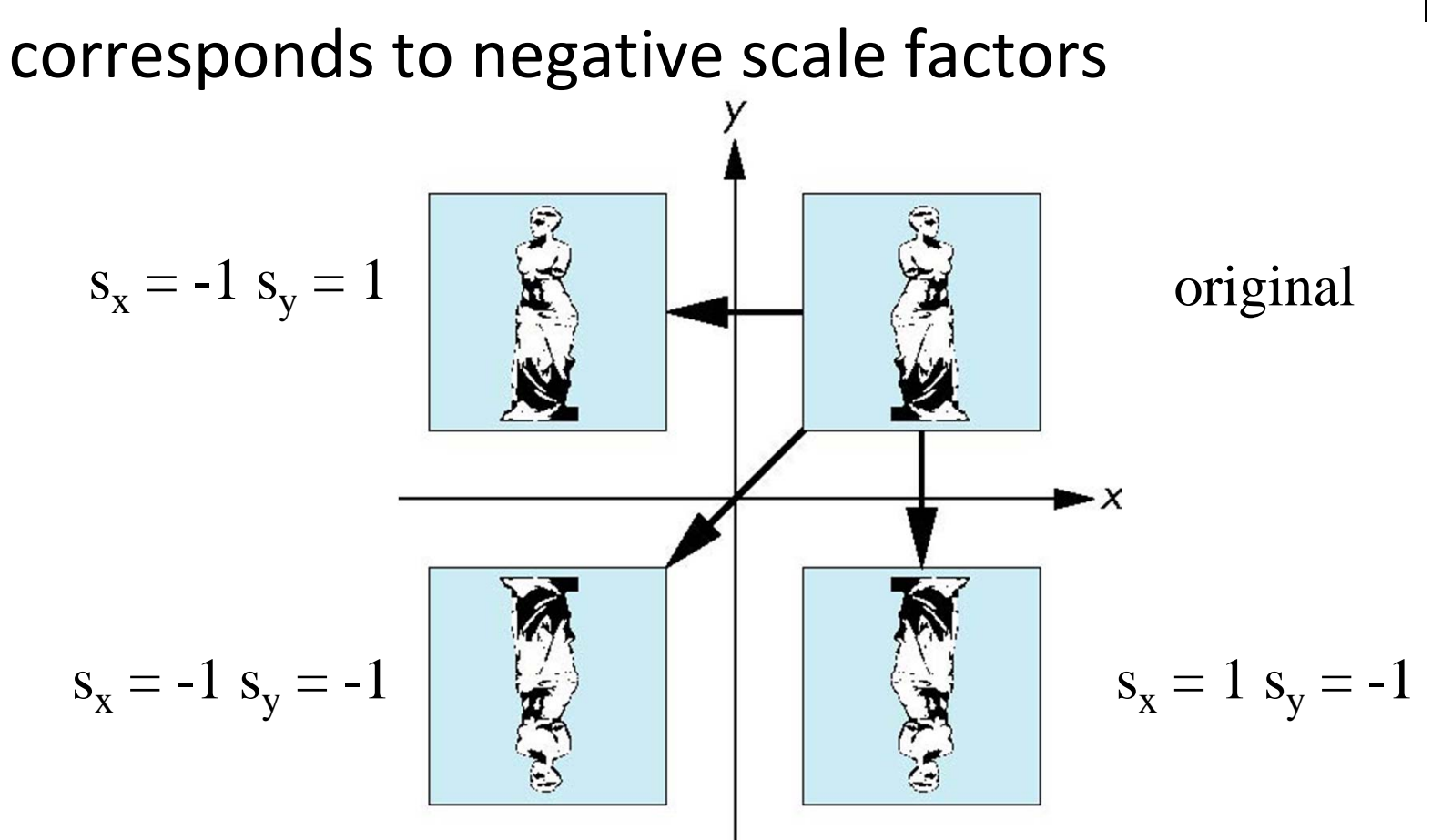

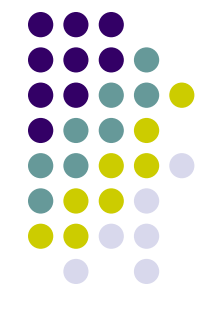

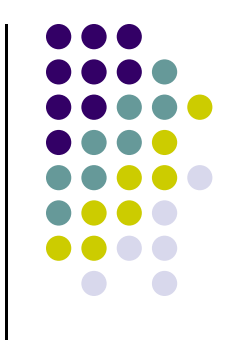

#### **References**

- **•** Angel and Shreiner
- **•** Hill and Kelley